## Adobe Photoshop CC 2015 Version 17 Download With License Key {{ last releAse }} 2023

Installing Adobe Photoshop is relatively easy and can be done in a few simple steps. First, go to Adobe's website and select the version of Photoshop that you want to install. Once you have the download, open the file and follow the on-screen instructions. Once the installation is complete, you need to crack Adobe Photoshop. To do this, you need to download a crack for the version of Photoshop you want to use. Once you have the crack, open the file and follow the instructions to apply the crack. After the crack is applied, you can start using Adobe Photoshop. Be sure to back up your files since cracking software can be risky.

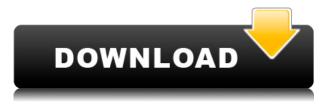

Those who like to use filters for extra special effects would find the everincreasing range of artistic filters to be overwhelming, and I'd agree. In fact, I'd add that the sheer number of filters available is a key feature of the latest version. I see nothing wrong with bundles of filters. I like to create collections of filters I then apply regularly. I also enjoy being able to obtain free Photoshop plugins and effects from reputable authors. Adobe Bridge is the centerpiece for your cloud life. It's designed to work on any device you like, and those devices can be connected to your desktop or notebook. You can also open files from third-party services like Dropbox and Google Drive. Bridge is the perfect place to organize, rediscover and share your photos. With integrated ways to curate and craft, and color and tone adjustments, you'll be ready to create amazing photos. And it even works offline in offline mode when you're not connected to the internet. Camera Raw is an essential tool to use for any photographer, whether you have a basic DSLR, a point and shoot, a mirrorless camera, or even a mirrorless camera in conjunction with a separate DSLR. It replaces the Red-eye removal command in the Camera Control Bar. In the new version of Camera Raw, Adobe has added Goodshoot Marker, Closeup Pixel Grid display, and enhances the Tabs window for cleaner interface. The editing system has become the same as the default camera photos in-camera. Adobe Photoshop can support the editing, creating, and scanning of the pages of any book. It can also help you create or use the images that you can preview in the pages of that book, or create the pages of that book, and of course, it can establish the binding of the book or even collate and bind the pages of the book. With other image editing software, we can think of a digital photo a bit differently. You don't leave it in a digital library and get it in a digital storage device. If you want to share your photo in a social network, you can't share photos in many ways. You can send them via email.

## Adobe Photoshop CC 2015 Version 17 Patch With Serial Key Windows X64 2022

For years, digital artists have used a computer and then either used a tablet or analog camera to create an image. However, the quality of the image could generally be lacking and very difficult to prove to clients. Before this new app, there was no way to easily apply the editing, effects, and color correction of graphic design to smartphones. As a result, many artists were out of a job while they continued to look to a tablet to make their next shot. This example shows you that Android Designer is capable of gifting you with a re-purposed design. Finally, designers have another tool in their arsenal to help them create blog images. The startup landscape is shifting as scrambled startups scramble to find funding, make the mistakes early, and compete for limited space. This article teaches you two very important business skills starting with what a business analysis is. **Posted bybamachi on May 31, 2020** 

Existential Horror, also known as Self-Immolation, is a point of view about a character who attempts a suicide on himself. Essentially, this character is trapped in a mental universe and is doomed to an end that is never changing. Under the hood, Photoshop maintains a library of predefined colors from which it pulls when you create a new color. The pick-up tool lets you select from that library, and you can apply the colors you find easily by using the Move tool and choosing from a color in the Paint Bucket. You can create custom colors

through the Gradient tool, the new Hue and Saturation tool, and the Colorize filter from the Filter menu. 933d7f57e6

## Adobe Photoshop CC 2015 Version 17 Download free Keygen WIN + MAC x32/64 2022

Adobe Photoshop is an image editing program that made by Adobe. It is an extremely robust graphics program that includes all the tools and features you need to create great graphics. It can be used for all kinds of creative projects, from beautiful slideshows to advanced web design. It comes with all the tools and features you need to edit, retouch and create professional-quality graphics. Adobe Photoshop is a versatile tool that contains all the tools needed to create quality images. It comes with a rich set of features that allow you to create, resize, edit, retouch and edit images. It has a simple and easy interface that can be learned quickly. You can merge, flip, rotate, copy, cut, warp, mask, burn, blur, paint out, and apply gradients, strokes, and more. Adobe Photoshop is a powerful graphics program that can be used to create, edit and retouch any images you create. It contains all the tools you need to resize, repair, retouch, adjust color, and more. For serious work, Photoshop can be used for all kinds of creative projects, from slideshows to advanced web design. Photoshop is an extremely robust graphics program that includes all the tools you need to edit, edit and retouch images that you are creating. Adobe Photoshop is a powerful tool that allows you to create, edit, and retouch any images you create. It is a robust graphics program that contains all the tools you need to resize, repair, retouch, adjust color, and more. Share for Review is a new collaboration feature that lets the users share spaces of Photoshop files over a network, and provide feedback. The users can see one another's work and comment on it, even if they do not have access to one another's computers. The users can also choose to print one another's work at no charge. It is a work in progress and some users are still testing it.

photoshop tools in hindi pdf download photoshop free download for windows 10 cnet photoshop free download for windows 10 cs3 adobe photoshop for pc download windows 7 adobe photoshop for pc download apk adobe photoshop for pc download uptodown adobe photoshop for pc download adobe photoshop for pc download filehippo adobe photoshop for pc download full version download photoshop 7.0 crack full Another major new feature is the ability to import any Design Exchange file a community initiative designed to establish a workflow among designers about compatible product file formats and how they go about designing. After the announcement of the 3D features, BlogAdobe posted that the next big thing from Adobe was a new update on the Adobe Sensei AI feature powered by Adobe Sensei. The news went viral when it was revealed that added the ability for someone to change the look of a person's eyes for a complete change of look. We can only assume that the image in the demo was edited using the new technology. This new technology of altering the photos you upload can potentially be huge. It will superimpose the changes into the file, and could lead to all kinds of embarrassment. This could lead to the demise of the Journal of an Ordinary Man in the offing. Unfortunately, it's a feature that is nowhere near being ready for production use. Also, the risk is that this could change a person's appearance. Also, for someone like me who is a bit of a perfectionist, even the possible risk of an altered appearance being exposed could be devastating. Even just being one-upped by my friends. In this case I will give myself a 5-, but I'll have to think carefully on whether or not I want to use the feature. The wonderful news is that this is not a preview version of three years down the road. This is real and coming in 2020. It also seems to be heading towards being cross-platform with good news in the future on Linux via GitHub.

Adobe offers design tools, mobile tools and technology for media and entertainment that empower people and businesses to bring their visions to life. Our dedication to our customers, our employees and their success are what drive us. To get started or for more information visit www.adobe.com/photoshop . The advanced tools that the software provides are controlled using a combination of keyboard shortcuts and hotkeys. The most important of which are the following:

- Arrow keys are used to navigate the layer/window.
- Cmd+T is used to select the type tool, or direct the type tool to a point.
- Shift+Cmd+T is used to select the text tool.
- W toggles the find tool.
- Shift+W centers the find tool.
- C undoes last action.
- V applies last action.
- Ctrl+V applies duplicate to selected layer.
- Ctrl+D gives you the ability to create a new document.

- Shift+C copies the active layer to a new layer.
- Ctrl+Shift+C copies all the layers to a new document.
- Ctrl+A/Cmd+A selects/deselects the active area.
- Cmd+E or Ctrl+E is used to fill the selection.
- Shift+Cmd+E or Shift+Ctrl+E is used to expand the active area.
- Ctrl+D is used to duplicate the active layer.
- Shift+D gives access to more layers.
- Ctrl+Shift+Up pops the selected layer up.
- Triangle gives you access to functions like Upside Down, Rotate Zoom, Type, Image

https://techplanet.today/post/realtime-landscaping-architect-2013-torrent-hit-best https://techplanet.today/post/owlgamingscriptdownload17-top https://techplanet.today/post/congo-free-download-key-full https://techplanet.today/post/anatomi-otak-manusia-dan-fungsinya-pdf-124-desktopmotive-diasho https://techplanet.today/post/anatomi-otak-manusia-dan-fungsinya-pdf-124-desktopmotive-diasho https://techplanet.today/post/anatomi-otak-manusia-dan-fungsinya-pdf-124-desktopmotive-diasho https://techplanet.today/post/all-51-popcap-games-with-universal-keygen-2017-14-patched https://techplanet.today/post/image-metrology-spip-exclusive-crack-19 https://techplanet.today/post/biswanath-paul-industrial-electronics-ebook-exclusive-free-download https://techplanet.today/post/phpstorm-20193-crack-lifetime-activation-code-2020-top https://techplanet.today/post/flac-2d-exclusive-full-version-torrent

Adobe Photoshop is the industry-standard program for image editing.

Photoshop is a graphics editing program that creates, retools, and manipulates all kinds of images. This comprehensive powerhouse of a program allows you to add special effects to change the look and feel of any and every image using a suite of powerful tools that are easy to use and infinitely customizable. Adobe Photoshop is the industry standard program for image editing. It allows you to change the look of any image using a range of tools that are easy to use. By using different effects and color palettes, you can modify images to convey a feeling of serenity, clarity, or mystery. Using Photoshop, you can add special effects to change the look and feel of any and every image. Adobe Photoshop is an image editing and retouching software. It allows you to change the look of any image using a range of tools that are easy to use. By using different effects and color palettes, you can modify images to convey a feeling of serenity, clarity, or mystery. Using Photoshop, you can add special effects to change the look and feel of any and every image. Now we can start to clean up the image. Most of the areas that we selected are just a couple of pixels wide, providing this will only take a couple of seconds (if you have a very powerful computer). You can do an even faster cleanup by using the Brush / Painting Brush, so let's do that to give an even better overview of how this overall process actually works.

ion Code WIN MAC upDated 2023.pdf

In this tutorial I will explain how to use the Photoshop's Polygonal Lasso Tool to create and customize a rectangle and modify its corners to create a perfect little box. We will learn how to use the Free Transform to reshape and align elements and a Free Transform Best Option tool to create perfect shapes. We will learn how to use CS6 Scripts and the Scripting Runtime library to create script-based actions in Photoshop. In this tutorial we will learn how to do a magic effect where a simple picture takes on a wonderful ruined feeling. We will learn how to use Adjustment Layers to create a grunge effect and use Layer Masks to hide layers. We will also explain how to use the Curves Tool to create a crack in the paint and create contours by adjusting the layer styles vertically and horizontally. We will create a wiping effect to add "paint spatters" and add multiple light sources to the scene. In this tutorial, I will teach you how to create the texture and tone of the chalk look. We will work on the painting layer mask and learn to apply and remove the paint texture. In this tutorial we will learn how to create a painting with imitating the effect of Photoshop's Marguee tool. We will add a few more brights colors and make adjustments with the Hue/Saturation and Curves tools. We will add effects with the Glow and 3D Drop Shadows and 5 different layers with the Blend Modes. Photoshop can open more than 80 file formats. It is capable of maximum colour storage in 1.4 billion colours. Photoshop has the "page" format feature that lets you maximise the screen to the maximum size, enabling you to work on a high resolution image. It can open and save to 300+ file formats.